## **Please proofread this information**

The following is a LaTeX to HTML translation of the abstract information you entered for the Division for Planetary Sciences Meeting -<br>LATE ABSTRACTS. This partial translation is how your abstract will appear online. The L **In The Bulletln of the Amerlcan Astronomical Socioty (BAAS).** 

**Please proof it and press the COMMIT** button on **the** bottom **of** *this* **tom.** 

## The North/South Asymmetry in Interstellar Pick-up Hydrogen

*D. Winterhalter (Jet Propulsion Laboratory, California InsIYtute of Technology), 0. Gioeckler (Univemity of Maryland), E. J. Smith (Jet Propulsion Laboratory, California institute of Technology), P. isenberg (University of New Hampshire), B.E. Goldstein (Jet Propulsion Laboratory, California Institute of Technology) . P. isenberg (University of New H* 

Interstellar hydrogen is primarily ionized by charge exchange with solar wind protons, while interstellar helium is primarily **photoionized. Utilizing Ulysses data taken at hlgh hello-iatltudes to minlmlze any contributions from large-scale solar wind dynamics,**  we analyze daily averages of the pick-up hydrogen flux and pick-up hellum flux, as well as daily averages of the solar wind proton **density and of the hellomagnetlc field.** 

We find that the pick-up hydrogen flux in the northern heliosphere is significantly larger than in the southern heliosphere, for the period investigated. The difference in flux is increasing with increasing heliocentric distance from 1 to 5 AU. The north/south asymmetry appears not to be explainable by any difference in the charge exchange ionization rate, nor by any unusual wave activity or **orientation of the magnetlc** fleld. **Adding** to **the puzzle Is the fact that** the **pick-up hellum doos not show any asymmetry.** 

**Presentation Type: cnp Category: 28. Other Submitter: Daniel Winterhalter Sponsor: 1 1 138 Presentor email address:** daniel.winterhalter@jpl.nasa.gov **Presentor phone: (818) 354-3238 Presentor address: Jet Propu!slon Laboratory** *WS* **169/506 4800 Oak Grove Drive Pasadena, CA 91 109 USA Membor Typo: NONDPS First Presentation: yes** Session chair: yes

**If the information is correct, press the 'Commit' button below. If the information is** *not* **correct. please use the Back button** *on* **your browser to retum to the input form and correct the problem.** 

i.

When you are satisfied with your submission, please print this page for future reference.

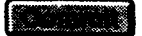

After hitting the Commit Button you will receive two acknowledgments, the first immediately, the second after processing.

**Thank** you.